# **MSI – TP4 : données NBA All Star Game**

CLOU Noémie Groupe 9 FONTAINE Pierre 2014-2015

Question 1 :

Le jeu de donné, classé par ordre alphabétique, présente l'ensemble des joueurs ayant participé au NBA All Star Game entre 1950 et 2009 : nom, prénom, année de participation, statistique du match, etc.

Question 2 :

Il s'agit de sélectionner l'année 2001, puis de déterminer les scores des équipes « West » et « East ». Par exemple pour l'équipe « West », on écrit le code suivant : *A = (which (donnees\$seadon\_id == 2001 & donnees\$conference == "West") pointwest = donnees\$points[A] sum(pointwest)*

On obtient alors un score de 135 (West) à 120 (East).

Question 3 :

Pour déterminer le joueur qui a établi le record de point sur un match, on

*Q3 = which (donnees\$points = max (donnees\$points)) name = donnees [Q3,2] annee=donnees[Q3,5]*

C'est alors « chambwi01 » qui a établi le record de points en 1961.

Question 4 :

L'histogramme de densité des minutes jouées et la loi normale s'obtiennent avec le code suivant :

*xbar = mean (donnees\$minutes) sigmabar = sd (donnees\$minutes) hist (donnees\$minutes, freq = FALSE, border = "blue", col = "lightblue", xlab = "joueurs", ylab = "temps de jeu", main = "Histogramme de temps de jeu") curve = dnorm (x,xbar,sigmabar), add = TRUE, col = "red", lwd = 4)*

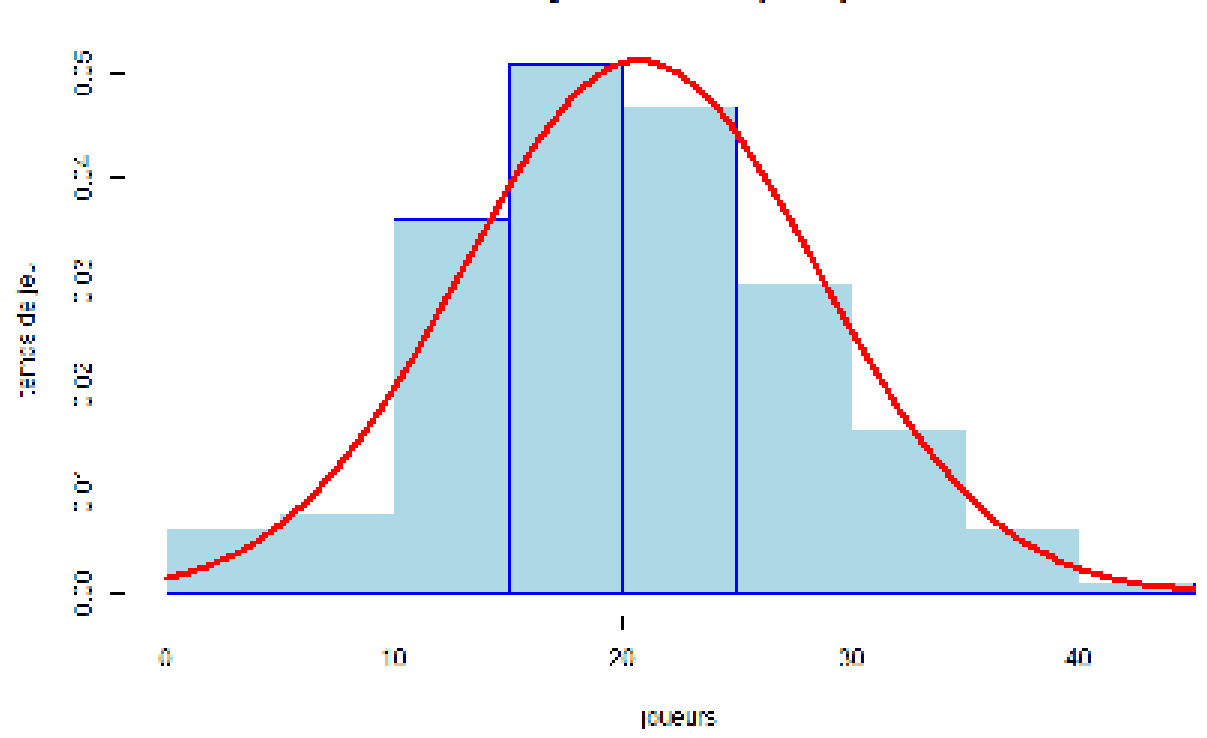

# Question 5 :

On utilise le test de Shapiro : *shapiro.test (donnees\$minutes)* 

On obtient W = 0,9931 et pc = 6,23.10<sup>-6</sup>, très inférieur à α = 0,05. Ainsi, l'hypothèse (H0) est rejetée, donc le nombre de minutes jouées par un jour ne suit pas une loi normale.

En utilisant la fonction *qqnorm*, le graphique des quartiles théoriques en fonction de ceux de l'échantillon n'est pas une droite pour toutes les valeurs. En effet, il n'y a pas de relation de proportionnalité pour des valeurs très faibles et très élevées, ce qui montre que le temps de jeu d'un joueur ne suit pas une loi normale.

#### Histogramme de temps de jeu

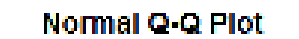

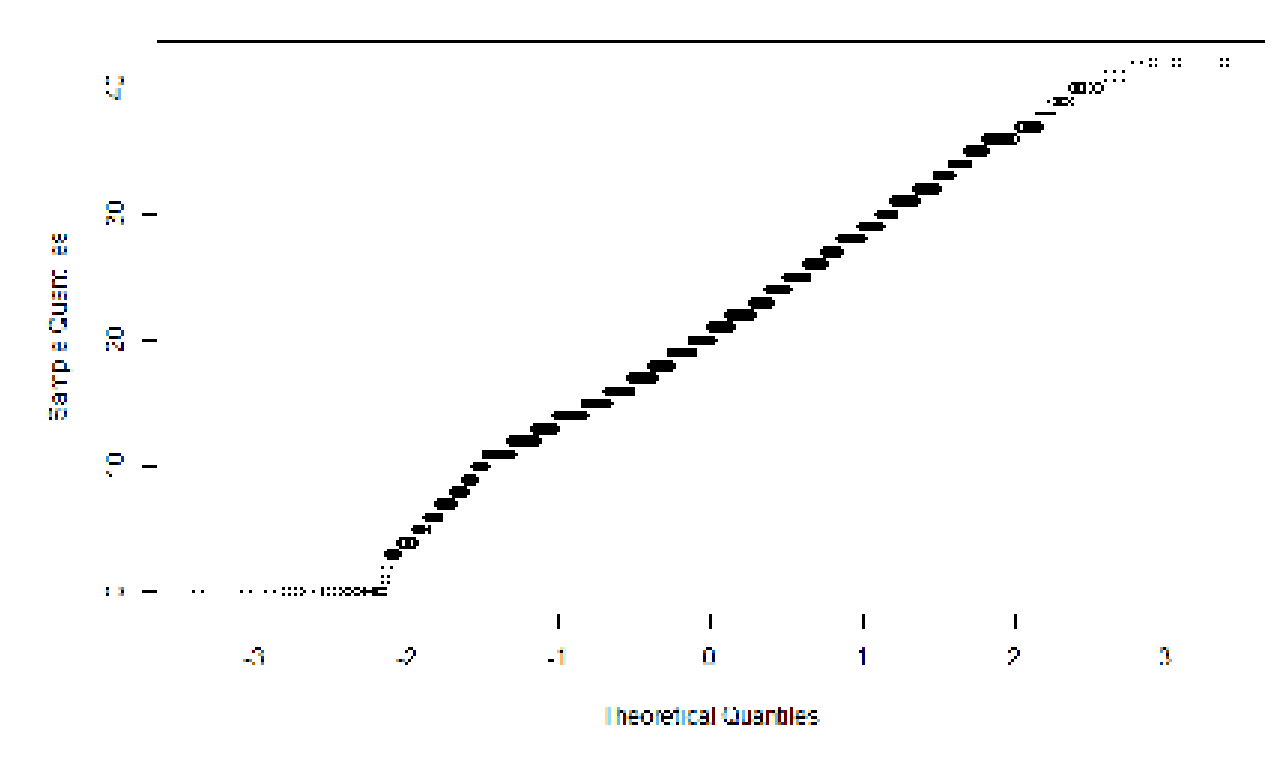

## Question 6 :

Pour répondre à cette question, nous écrivons le code suivant permettant de prendre en compte toutes les conditions fixées par l'énoncé :

*Q6 = which (donnees\$minutes > 15) QQ6 = donnees\$points [Q6] t.test (QQ6, mu = 12, conf.level = 0.99)* 

On obtient pc = 0,024 inférieur à 0,025, donc l'hypothèse (H0) n'est pas validée. On note également l'intervalle de confiance à 99 %, compris entre 11,93 et 13,04 minutes.

#### Question 7 :

Pour dessiner les boîtes à moustaches du nombre de tirs tentés sur les périodes 1980-1990 et 1990-2000, on écrit le code suivant :

*perdiode1 = which (1980 < donnees\$season\_id & donnees\$season\_id < 1990) perdiode2 = which (1990 < donnees\$season\_id & donnees\$season\_id < 2000) tir1 = donnees\$fg\_attempted [periode1] tir2 = donnees\$fg\_attempted [periode2] boxplot (tir1, tir2, col = "red", main = "Répartition du nombre de tirs tentés par joueur par match durant les deux periodes")* 

On obtient alors les boîtes à moustaches suivantes :

répartition du nombre de tirs tentés par joueur par match durant les deux periodes

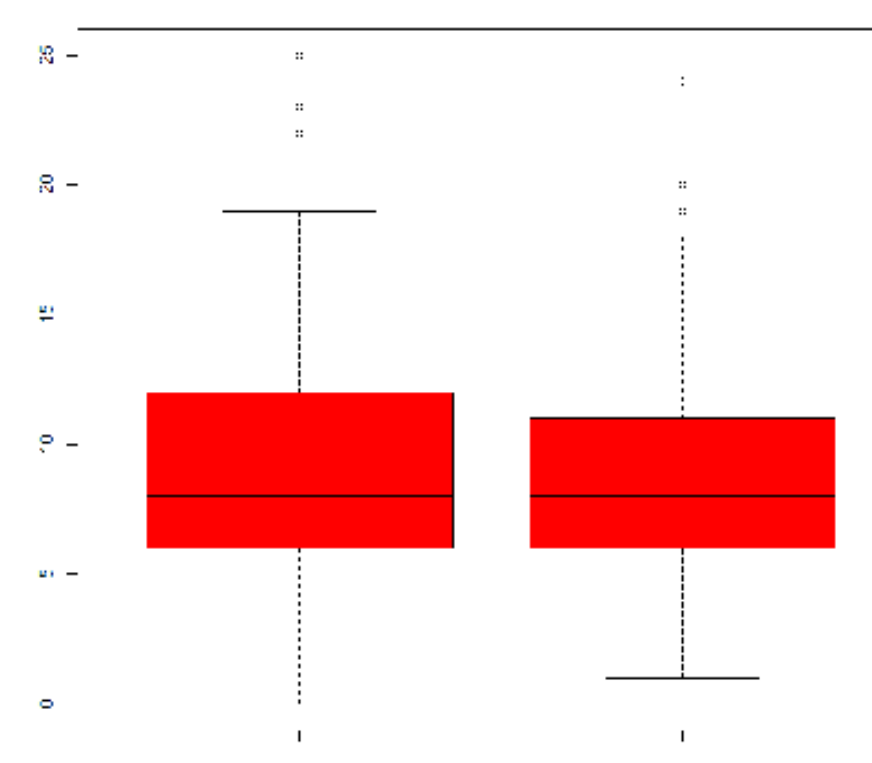

On remarque que la moyenne reste la même entre 1980-1990 et 1980-2000, mais moins de joueurs ont tenté un nombre de paniers élevés sur la seconde période (3<sup>ème</sup> quartile plus faible et raccourcissement de la boîte à moustache).

On effectue le test de comparaison de population de Fisher-Snedecor pour la variance (var.test) et la moyenne (t.test). On remarque que le rapport des variance est égal à 1,38, ce qui confirme que les boîtes à moustaches n'ont pas les mêmes étalement et intervalle interquartile. Concernant les moyennes, elles sont très proches (9,27 pour la 1<sup>ère</sup> période et 8,82 pour la 2<sup>nde</sup>), ce qui confirme la proximité des moyennes observées sur les boîtes à moustaches.

Question 8 :

De même qu'à la question précédente, en utilisant le code suivant :

*awest = which (donnees\$conference == "West") aeast = which (donnees\$conference == "East") assist1 = donnees\$assists [awest] assist2 = donnees\$assists [aeast] boxplot (assist1, assist2, col = "red", main = "Répartition du nombre de passes décisives par joueur par match pour chaque conférence ")* 

On obtient alors les boîtes à moustaches suivantes :

## répartition du nombre de passes decisives par joueur par match pour chaque conférence

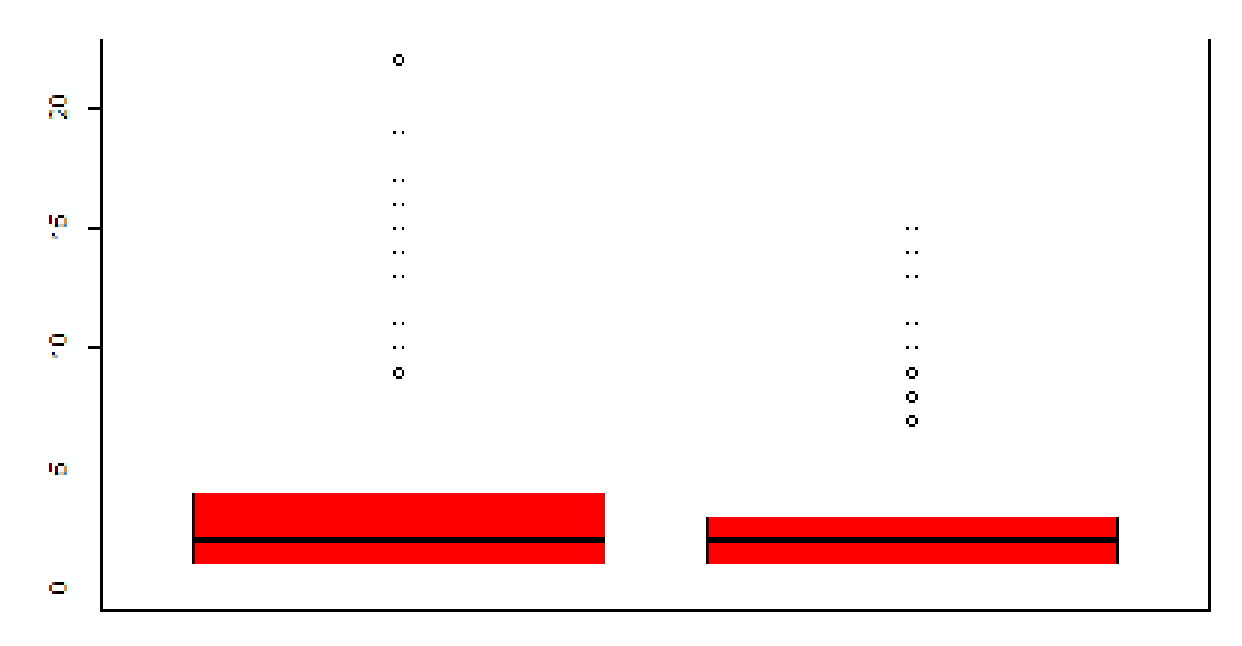

En utilisant les fonctions permettant de calculer les intervalles interquartiles (*IQR*) et le test de Fisher-Snedecor (*t.test* pour la moyenne et *var.test* pour la variance), on peut tirer les conclusions suivantes :

- Les moyennes sont quasi identiques (2,66 et 2,44)
- Les intervalles interquartiles sont différents (3 pour « West » et 2 pour « East »)
- L'étalement des boîtes à moustaches est aussi plus élevé pour « West » que pour « East »

Cela confirme bien que la conférence « West » a toujours comporté plus de joueurs altruistes, c'est-à-dire des joueurs faisant le plus de passes décisives.

#### Question 9 :

Pour déterminer le joueur qui a participé le plus grand nombre de fois au NBA All Star Game, on utilise d'abord la fonction *unique* pour obtenir le nombre de joueurs différents (au nombre de 375). Il faudrait ensuite réussir à sommer la colonne « participation » pour chaque joueur et en sortir celui qui a la valeur la plus élevée.

#### Question 10 :

Calculer la puissance d'un test permet d'évaluer son efficacité, relativement à d'autres tests. Pour le rendre plus puissant, on peut soit augmenter la taille de l'échantillon, soit en diminuant l'erreur de seconde espèce.

#### Question 11 :

Nous utilisons désormais la fonction *power.t.test* pour la suite des questions, en utilisant les données de l'énoncé et en notant « NULL » pour la variable recherchée, comme ci-dessous :

*Q11 = power.t.test (n = NULL, delta = 1, sd = 1.7, sig.level = 0.05, power = 0.8, type = c("two.sample", "one.sample", "paired"), alternative = c("two.sided", "one.sided"), strict = FALSE)* 

On obtient alors n = 46,35 soit un échantillon de 47 joueurs.

# Question 12 :

Si on diminue le risque, en augmentant la puissance du test à 90 %, on obtient n = 61,7. L'échantillon augmente donc fortement lorsque l'on diminue le risque.

## Question 13 :

En faisant de même avec n = 20, on obtient une puissance de test de 44 %.

#### Question 14 :

La différence de moyenne détectable à 80 % avec 20 joueurs est alors égal à 1,55.